# **CS112**

## **Objects and Classes (Part 2)** Lecture 03

**Spring 2022 - 1443**

**College of Computer Science and Engineering**

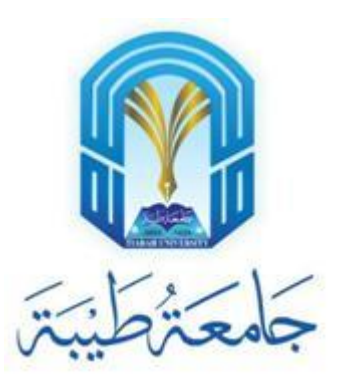

#### **Differences between Variables of Primitive Data Types and Object Types**

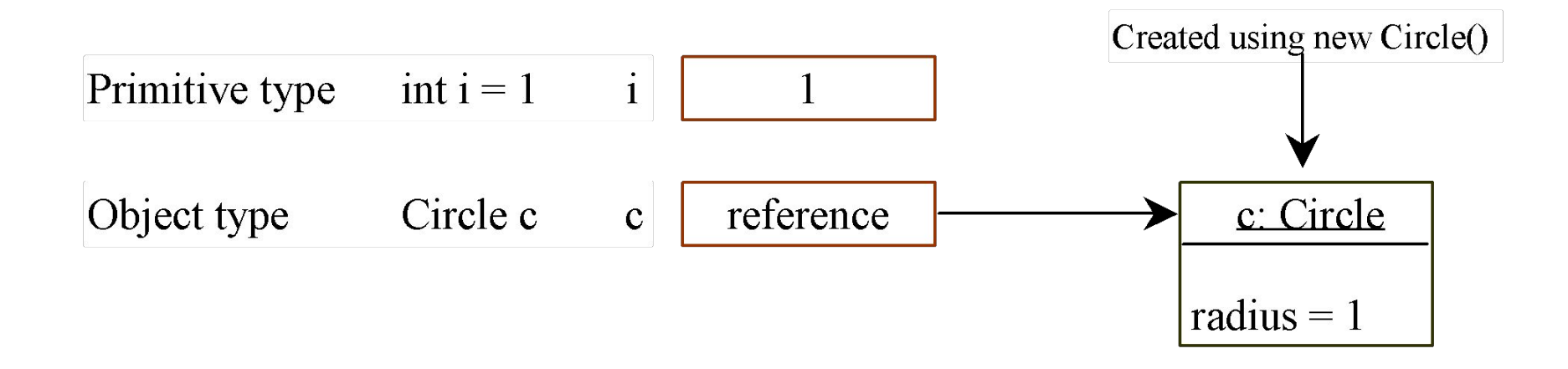

#### **Copying Variables of Primitive Data Types and Object Types**

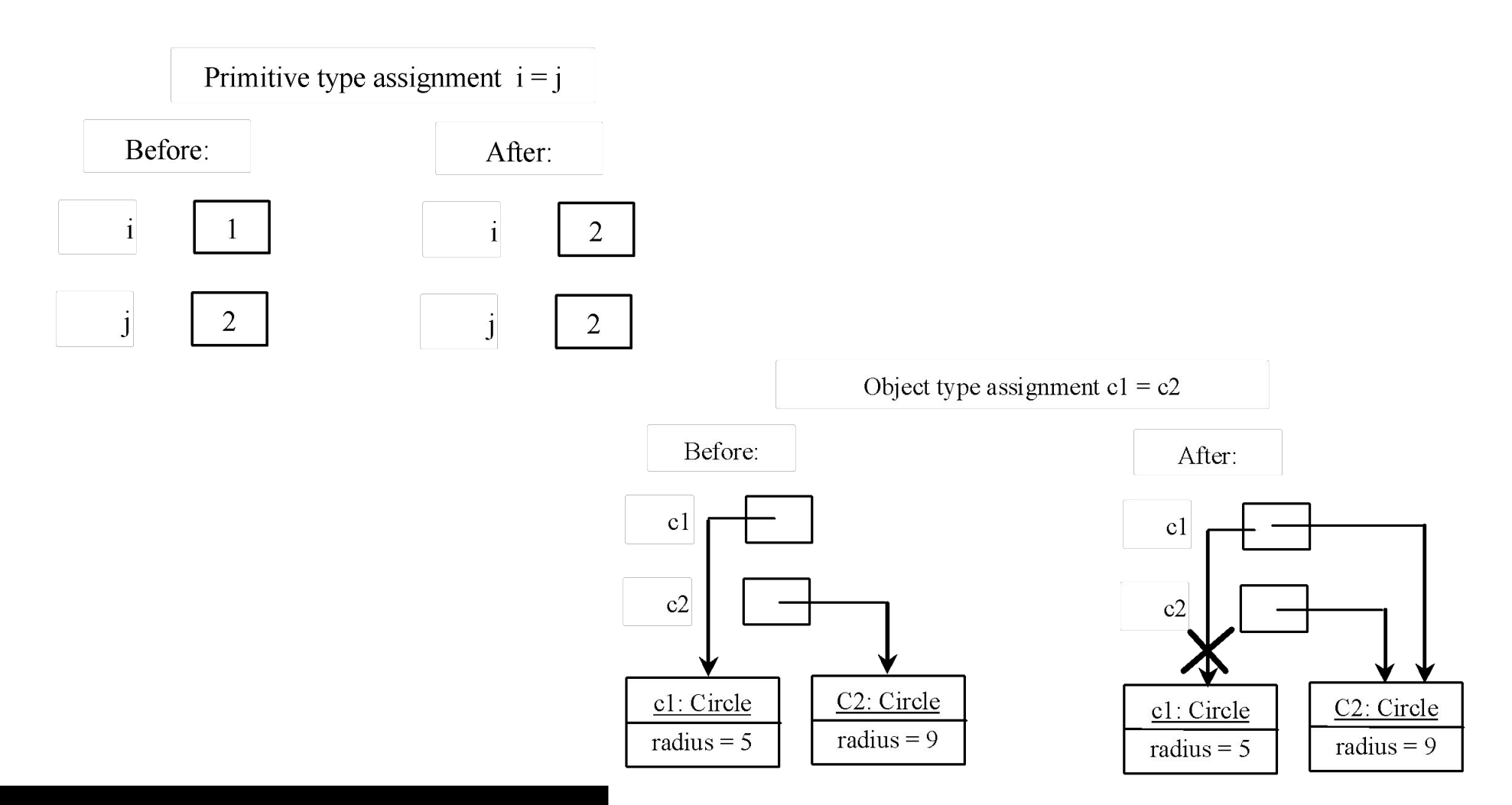

## **Garbage Collection**

- As shown in the previous figure, after the assignment statement  $c1 = c2$ ,  $c1$ points to the same object referenced by c2.
- The object previously referenced by c1 is no longer referenced. This object is known as garbage. Garbage is automatically collected by JVM.
- TIP: If you know that an object is no longer needed, you can explicitly assign null to a reference variable for the object:
	- The JVM will automatically collect the space if the object is not referenced by any variable.

## **The Date Class**

- •Java provides a system-independent encapsulation of date and time in the java.util.Date class.
- You can use the Date class to create an instance for the current date and time and use its to String method to return the date and time as a string.

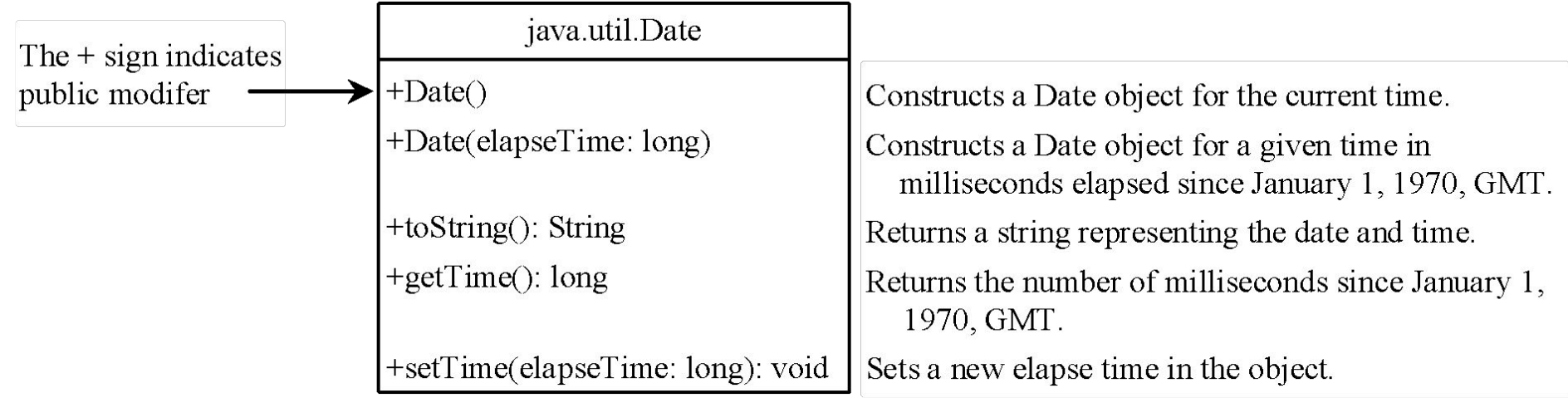

#### **The Date Class Example**

• For example, the following code

```
java.util.Date date = new java.util.Date();System.out.println(date.toString());
```
displays a string like  $\frac{Sun Mar} 09 13:50:19 EST 2003$ .

## **The Random Class**

• You have used Math.random() to obtain a random double value between 0.0 and 1.0 (excluding 1.0). A more useful random number generator is provided in the java.util.Random class.

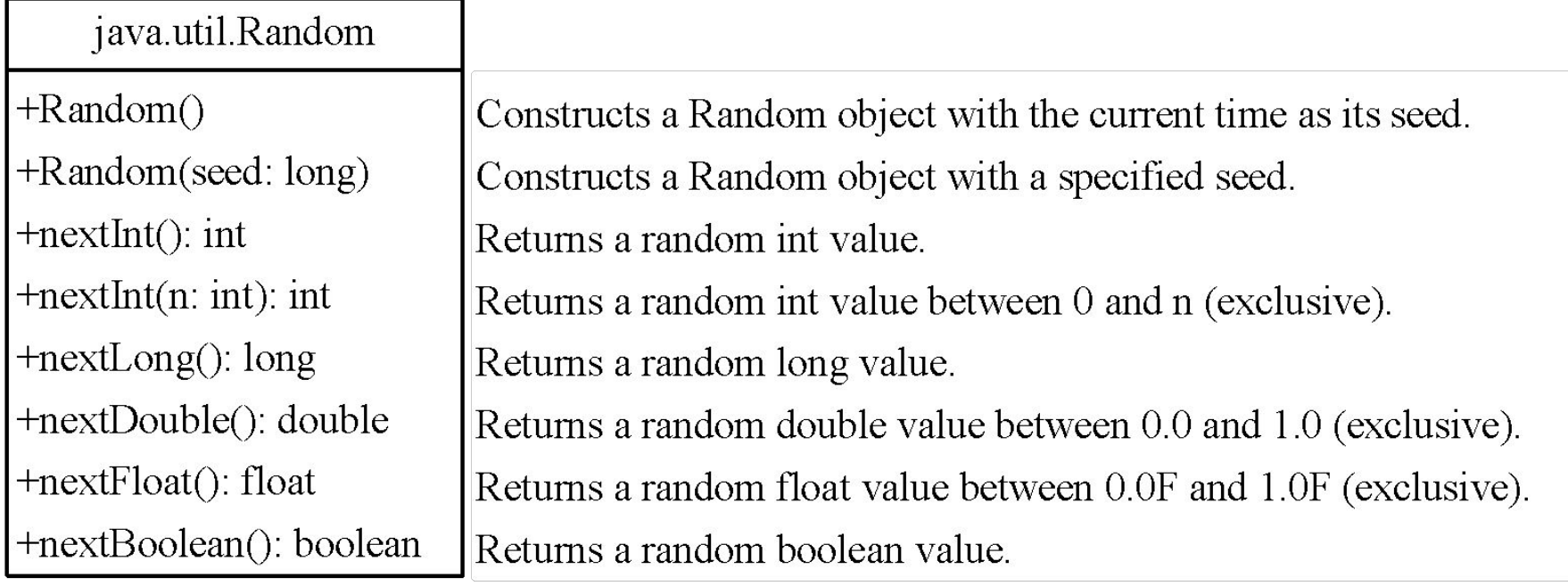

## **The Random Class Example**

- If two <u>Random</u> objects have the same seed, they will generate identical sequences of numbers.
- For example, the following code creates two **Random** objects with the same seed 3.

```
Random random1 = new Random(3);
System.out.print("From random1: ");
for (int i = 0; i < 10; i++)
   System.out.print(random1.nextInt(1000) + " ");
Random random2 = new Random(3);
System.out.print("\nFrom random2: ");
for (int i = 0; i < 10; i++)
   System.out.print(random2.nextInt(1000) + " ");
```
From random1: 734 660 210 581 128 202 549 564 459 961 From random2: 734 660 210 581 128 202 549 564 459 961

#### **Instance Variables, and Methods**

- Instance variables belong to a specific instance.
- •Instance methods are invoked by an instance of the class.

## **Static Variables, Constants, and Methods (1)**

- Static variables are shared by all the instances of the class.
- Static methods are not tied to a specific object.
- Static constants are final variables shared by all the instances of the class.

## **Static Variables, Constants, and Methods (2)**

• To declare static variables, constants, and methods, use the static modifier.

## **Example 1 (1)**

• This example adds a class variable numberOfObjects to track the number of Circle objects created.

```
public class CircleWithStaticMembers {
   /** The radius of the circle */
   double radius;
```

```
/** The number of the objects created */static int numberOfObjects = 0;
```

```
 /** Construct a circle with radius 1 */
  CircleWithStaticMembers() {
   radius = 1.0:
    numberOfObjects++;
 }
```

```
 /** Construct a circle with a specified radius */
  CircleWithStaticMembers(double newRadius) {
    radius = newRadius;
    numberOfObjects++;
 }
```

```
 /** Return numberOfObjects */
  static int getNumberOfObjects() {
    return numberOfObjects;
 }
```
}

```
 /** Return the area of this circle */
  double getArea() {
    return radius * radius * Math.PI;
 }
```
## **Example 1 (2)**

• This example adds a class variable numberOfObjects to track the number of Circle objects created.

```
public class TestCircleWithStaticMembers {
  /** Main method */
  public static void main(String[] args) {
     System.out.println("Before creating objects");
    System.out.println("The number of Circle objects is " +
       CircleWithStaticMembers.numberOfObjects);
```

```
 // Create c1
 CircleWithStaticMembers c1 = new CircleWithStaticMembers();
```

```
 // Display c1 BEFORE c2 is created
 System.out.println("\nAfter creating c1");
 System.out.println("c1: radius (" + c1.radius +
   ") and number of Circle objects (" +
   c1.numberOfObjects + ")");
```
 // Create c2 CircleWithStaticMembers  $c2 = new CircleWithStationed()$ ;

```
 // Modify c1
cl.radius = 9:
```
}

```
 // Display c1 and c2 AFTER c2 was created
    System.out.println("\nAfter creating c2 and modifying c1");
    System.out.println("c1: radius (" + c1.radius +
       ") and number of Circle objects (" +
      c1.numberOfObjects + ")");
    System.out.println("c2: radius (" + c2.radius +
       ") and number of Circle objects (" +
      c2.numberOfObjects + ")");
 }
```
## **Example 1 (3)**

- This example adds a class variable numberOfObjects to
- track the number of Circle

#### objects created.

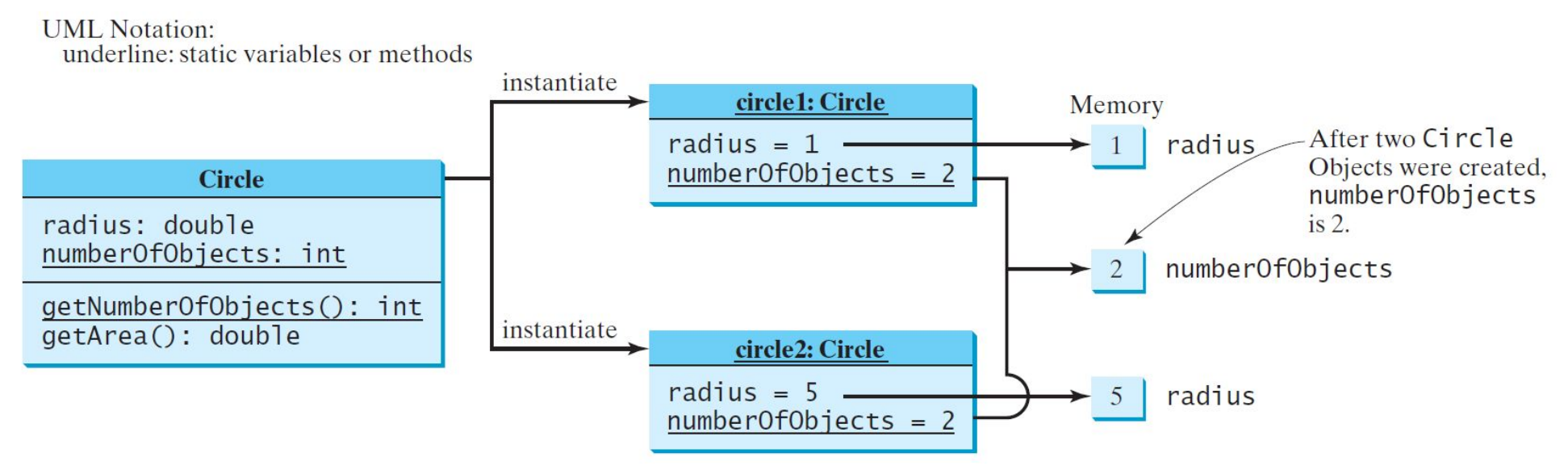